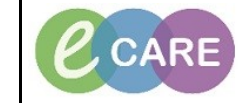

**Document No – Ref 188 Version Number – 1.0**

## **HOW TO INSERT A SMART CARD AND OPEN AN APPLICATION**

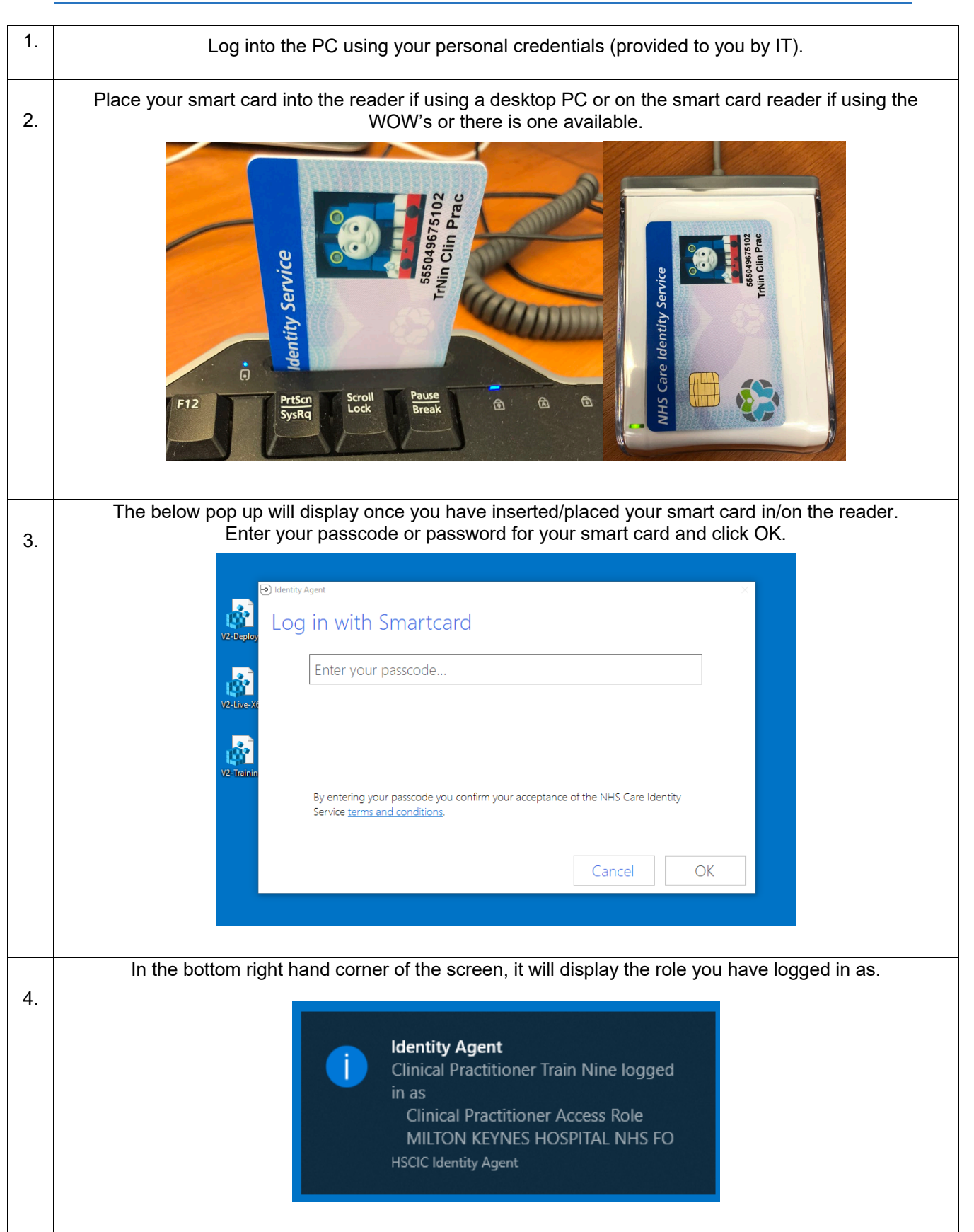

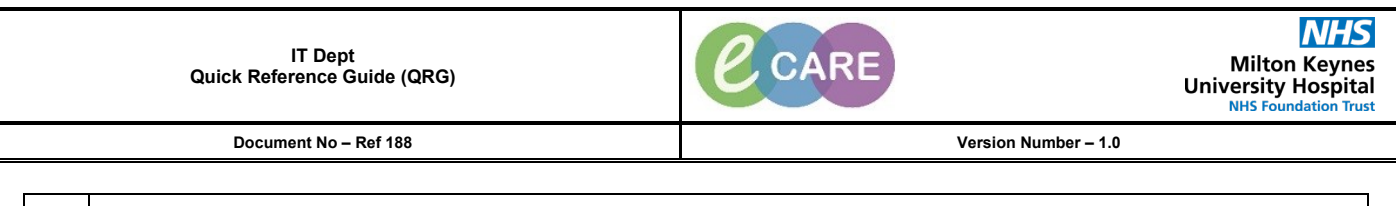

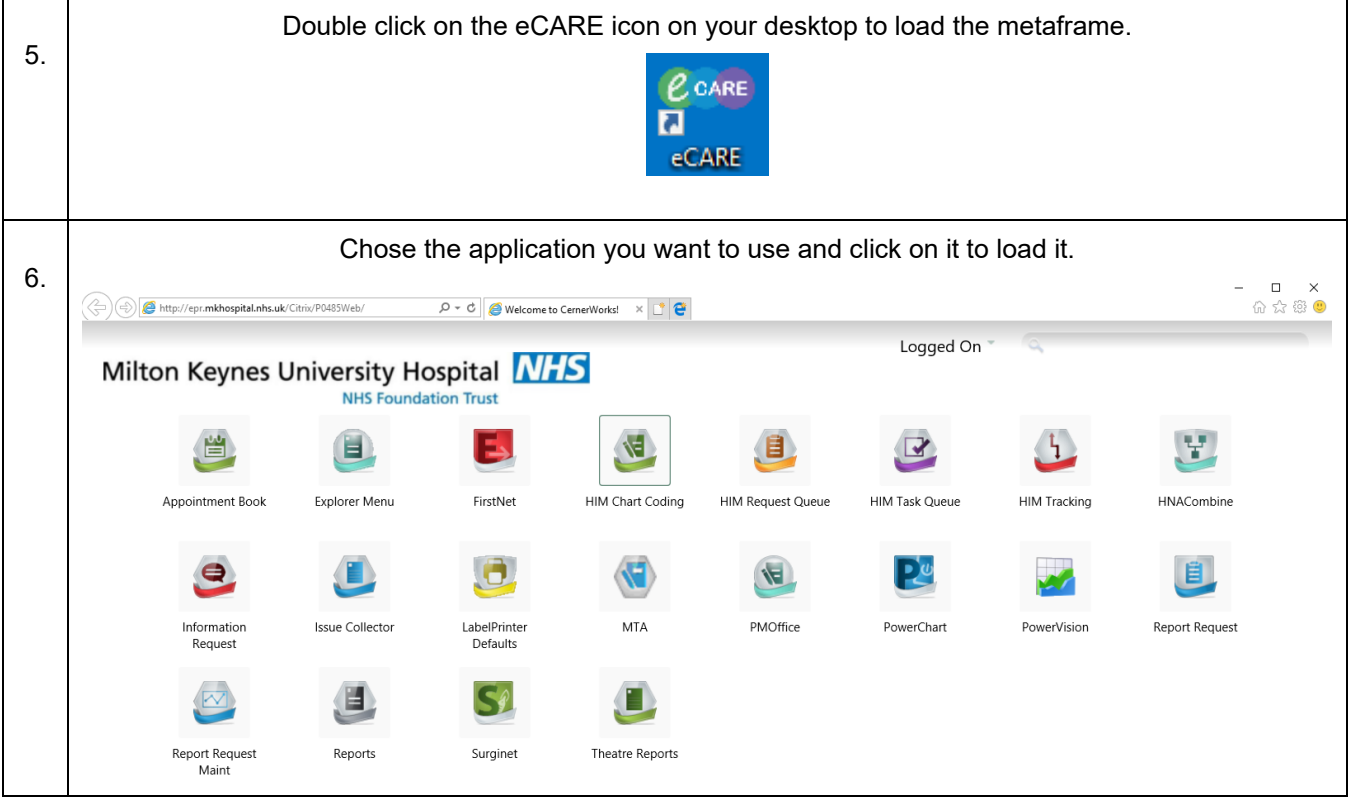